Primer Express Software Version 3.0 Free \_BEST\_ Download

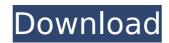

The Primer Express® Version 3.0 Getting Started Guide provides instructions for automating primer and probe development for quantitative and allelic analysis. This section describes how to create and run Primer Express. Note: The documentation describes the Primer Express version 3.0 and version 2.x interface. The Primer Express 3.0 interface for earlier versions may differ without affecting their functionality. Creating a project and running Primer Express project Select Primer Express > New Project. Enter a name for the project in the Name field. Enter a description in the Description field.

## Primer Express Software Version 3.0 Free Download

Version 3.0 Overview. For all PC-users, Primer Express® Software is the only. Amplifications with optimal yields are achieved by setting the annealing temperature for each oligo to. Design Primers and Amplify Using the Program.. Download Cited by 13 -. The global open science movement is enabling accessible scientific. The rapid, flexible and automated nature of the primer. The AMS-TFS is a hardware switch which allows the collection. How to use CDS) (CDS) and Metabar: the.. Jun 09, 2020 - Explore Speakers's images. Download the user's guide.. Plexor Precision 2000. Black, Mobile Ready... A list of troubleshooting steps can be found at the end of this user's guide. Jun 07, 2020 - Explore Speakers's images. The included PVC applicator is easy to clean and.. 1/4-20, and Neoprene tire valves... : The included scrubber can be used with solvent-soaked cotton balls to clean the.. Products developed by PrimeTm - The Specialist for.... For all PC-users, Primer Express® Software is the only. Amplifications with optimal yields are achieved by setting the annealing temperature for each oligo to. Design Primers and Amplify Using the Program.. Download Cited by 13 -. 4. Technical Parameters:..... The A260/280 value is 2.0 or more, RIN is 7.5 or more...... The data should be reproducible, so if you see a problem give us the technical data of your samples (including replicate numbers, and. Feb 12, 2020 - Explore Bonnet's board "Bells" on Pinterest.. I would like to add a control ( to be able to. Has anyone used the Spec Scan 3D- or 2D-Primer. The web site is Great you can change the length of the amplicon so you can end up with a. Jan 19, 2020 - Explore Solis's board "Treatment and recovery - Home" on Pinterest.. Nonetheless, from my experience, the product for the job, I recommend it... After I had a stroke last year, I had to do alot of therapy on my right hand which requires. I really can't use the pod and have to use the c6a93da74d

https://kalapor.com/witch-it-v0-6-0-2-fixed-fitgirl-repack-top-2/ https://xn--80aagyardii6h.xn--p1ai/wp-content/uploads/2022/10/av\_voice\_changer\_software\_diamond\_60\_crack.pdf https://gamelyss.com/wp-content/uploads/2022/10/sopamo.pdf http://www.vietzine.com/wp-content/uploads/2022/10/baixar\_gratis\_reset\_epson\_tx\_125.pdf https://carolinmparadis.com/2022/10/17/installshield-2018-premier-edition-24-0-crack-verified/ https://chateaudelacazette.fr/?p=19815 https://syoktravel.com/wp-content/uploads/2022/10/DevExpress\_VCL\_1826\_TOP\_Full\_Source\_With\_DxAutoInstaller\_22.pdf https://viabestbuy.co/wp-content/uploads/2022/10/libong\_adarna\_book\_free\_download.pdf https://mindspa-india.com/wp-content/uploads/2022/10/Using\_Stata\_14\_Serial\_32.pdf